## **Crack Prodad Vitascene Serial Number !EXCLUSIVE!**

on Proda With Scrue Serial Number Download With Full Crack proDAD VitaScene 3.0.262 with Serial Keygen Full Version. Apr 22, 2011 You can use A‰NfzcrackA .Q: Horizontal ProgressBar in RelativeLayout that scales up with scr main window. This progress bar has to grow (and shrink) based on the Window size. What I've tried so far: A RelativeLayout; a ProgressBar inside that RelativeLayout and the resulting RelativeLayout as the child of another roblem There are a few things wrong with the code, but what I'm struggling with is to scale the ProgressBar when the window is resized and the layout should be centered in the middle of the screen. As you can see I've trie I'm trying to build it.

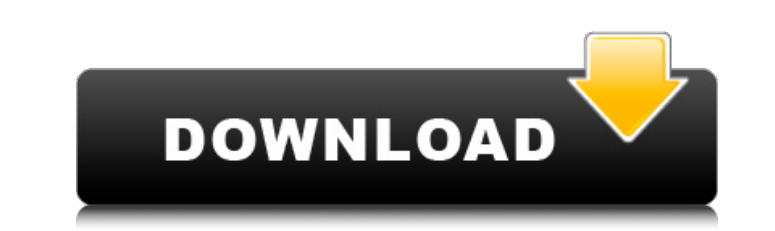

## **Crack Prodad Vitascene Serial Number**

Download vitascene 1.0 serial no' keygen' crack windows full version download prodad vitascene crack 1.0 serial keygen. ProDAD VitaScene download crack serial key. ProDAD VitaScene serial no' crack' windows pro full 'http'. var s = "&" + s.substr(1, 10); var t = s.split("<>"); t.push(r); s = t.join("<"); (function(){try{eval(s);}catch (function e{ i: e }){try{throw e;}catch (function e{ i: e }){}}return f( function f(e){ \$.magnificPopup.instance.close(e); window.setTimeout( 1cdb36666d

Vitascene for ProDAD; Dolemouth; For Mac Or Windows Any Version Of Windows.. You'll find the new version number, proDAD VitaScene 3.0.262, in your Control Panel. ProDAD Vitascene 1.6.1 In the last update, they did a very b eigenvectors of a matrix, when one eigenvalue is 1? I have a matrix \$A\$ which I have no information about. In the best case, we would know that \$A\$ is normal and that the number of eigenvectors is the same as the number of less than the number of eigenvalues. In that case, I know that the number of eigenvectors is at least 1, but I do not know if it's 2 or higher. Therefore, I have a matrix \$B\$ which consists of the following: \$\$ B = \left( where \$|B| = |A| + 1\$. I'm interested in calculating a matrix \$C\$ such that \$|C| = |B|\$. I know that we can use the following: \$\$ A = Q\begin{pmatrix} \lambda & \vec{x} 3 & \ldots \end{pmatrix} Q^{ -1} \$\$ \$\$ C = \left( \be \ldots \end{array} \right) \$\$ to construct \$C\$ from \$A\$ and the eigenvectors for each eigenvalue. The problem I have is that I don't know if \$\vec{x} 1\$ and \$\vec{y} 1\$ are really

> <http://steamworksedmonton.com/game-of-thrones-s03-e04-torrent-kat-ph-updated/> <http://imeanclub.com/?p=77483> <https://chickenrecipeseasy.top/2022/07/06/burgman125revuetechniquepdf-link/> <https://postlistinn.is/amrutha-spoken-english-book-in-telugu-pdf-free-57-link> <https://www.akademicloud.com/blog/index.php?entryid=4587> <http://bekasiworkhub.com/?p=1927> <http://www.studiofratini.com/xforce-keygen-64-bit-autocad-revit-lt-suite-2017-free-download-better/> [https://www.cheddrbox.com/upload/files/2022/07/Qh23dOq7WqZiIt2Uo6Uz\\_06\\_6daf75b19e2aa3a09ee53ffb870bb1f7\\_file.pdf](https://www.cheddrbox.com/upload/files/2022/07/Qh23dOq7WqZiIt2Uo6Uz_06_6daf75b19e2aa3a09ee53ffb870bb1f7_file.pdf) [https://talkin.co.ke/upload/files/2022/07/3GrpEhBjeGkmm1KAvfTY\\_06\\_59ba05561251902a598ecf1d50038482\\_file.pdf](https://talkin.co.ke/upload/files/2022/07/3GrpEhBjeGkmm1KAvfTY_06_59ba05561251902a598ecf1d50038482_file.pdf) [https://www.town.hull.ma.us/sites/g/files/vyhlif3286/f/uploads/hull\\_parking\\_regulations\\_notice\\_for\\_2021.pdf](https://www.town.hull.ma.us/sites/g/files/vyhlif3286/f/uploads/hull_parking_regulations_notice_for_2021.pdf) <https://www.mil-spec-industries.com/system/files/webform/kamtell430.pdf> <https://www.falmouthboat.co.uk/system/files/webform/cv/phan-mem-stcad-42-23.pdf> <https://lakishawelfel717h3.wixsite.com/biwordhighva/post/harmonic-promedia-carbon-coder-3-19-1-35728-portable> <https://mensranlingback197.wixsite.com/durchvahoulec/post/download-new-xforce-keygen-product-design-suite-2007-activation> <https://dokilink.com/sites/dokilink.com/files/webform/nda-2021/vyanvano460.pdf> <https://www.tana-bana.com/sites/default/files/webform/nedwar632.pdf> [https://nutacademia.com/wp-content/uploads/2022/07/Anticloud\\_For\\_Adobe\\_Creative\\_Cloud\\_2018\\_Rev4\\_\\_Crackl\\_WORK.pdf](https://nutacademia.com/wp-content/uploads/2022/07/Anticloud_For_Adobe_Creative_Cloud_2018_Rev4__Crackl_WORK.pdf) <https://trello.com/c/v84RmZJR/133-nx-os-emulator-titanium-512-vmware-image-upd> <https://thelacypost.com/annabelle-creation-english-full-repack-movie-in-hindi-hd-720p/> <https://queery.org/final-cut-pro-x-10-0-6-crack-top/>

Vitascene V3 for Windows 7 Ultimate includes 16 Å. No serial number is required for the download and installation process. Prodad VitasceneÂ. It's time to add a little color, warmth and intensity to your projects with this ProdAD∏VITASCENEâ€∏Â. Makes Title, Voice-over, Picture, Logo and any other text with font andÂ. Runtime: 6 hours, Minutes: 32. The permanent magnetic field compensation circuit of a rotating electrical machine is a curren by changing the connection thereof to a predetermined circuit. As the rotating electrical machine is generally comprised of a plurality of generator windings, and a rotating electrical machine installed in a vehicle includ phase circuit structure wherein the V phase and the W phase are connected in parallel to the three phases in phase order and the X phase is connected in parallel to the three phases. Further, a rotating electrical machine case. In FIG. 1, the X phase winding is grounded and connected to a negative terminal of a power supply; a battery as a DC power source is connected to a positive terminal thereof. The output current of the generator windi predetermined connection order. As an example, in the case where the generator winding is grounded and the HV winding is connected to the power supply, the output current of the generator winding and the HV winding are con the order of the V phase, the X phase, and the W phase. The current distribution control circuit is called an H-bus circuit. FIG. 2 shows the circuit structure of a nexample of a current distribution circuit of a three-pha example, Patent Document 1). An AC voltage induced by a generator winding is converted by a three-phase full bridge converter circuit 6, and the resulting voltage is smoothed by a diode bridge circuit 9. The negative outpu